Министерство образования и молодежной политики Свердловской области Государственное автономное профессиональное образовательное учреждение Свердловской области «Уральский радиотехнический колледж им. А.С. Попова»

> ДОКУМЕНТ ПОДПИСАН ЭЛЕКТРОННОЙ ПОДПИСЬЮ

Сертификат: 06ADA45E000EAEACA648DBB10A49EF8273 Владелец: Бурганов Николай Тафкильевич Действителен: с 30.12.2021 до 30.03.2023

УТВЕРЖДАЮ: Зам. директора / С.Н. Меньшикова / « »  $2022 r.$ 

# **РАБОЧАЯ ПРОГРАММА ПРОФЕССИОНАЛЬНОГО МОДУЛЯ**

## **ПМ.01 ВЫПОЛНЕНИЕ РАБОТ ПО ПРОЕКТИРОВАНИЮСЕТЕВОЙ ИНФРАСТРУКТУРЫ**

для специальности

09.02.06 Сетевое и системное администрирование

Екатеринбург 2022

## **СОДЕРЖАНИЕ**

1. ПАСПОРТ РАБОЧЕЙ ПРОГРАММЫ ПРОФЕССИОНАЛЬНОГО МОДУЛЯ

2. РЕЗУЛЬТАТЫ ОСВОЕНИЯ ПРОФЕССИОНАЛЬНОГО МОДУЛЯ

3. СОДЕРЖАНИЕ ПРОФЕССИОНАЛЬНОГО МОДУЛЯ

4. УСЛОВИЯ РЕАЛИЗАЦИИ ПРОГРАММЫ ПРОФЕССИОНАЛЬНОГО МОДУЛЯ

5. КОНТРОЛЬ И ОЦЕНКА РЕЗУЛЬТАТОВ ОСВОЕНИЯ ПРОФЕССИОНАЛЬНОГО МОДУЛЯ (ВИДА ПРОФЕССИОНАЛЬНОЙ ДЕЯТЕЛЬНОСТИ)

## **1. ОБЩАЯ ХАРАКТЕРИСТИКА РАБОЧЕЙ ПРОГРАММЫ**

#### **ПРОФЕССИОНАЛЬНОГО МОДУЛЯ**

#### **1.1. Область применения программы**

Рабочая программа профессионального модуля (далее Рабочая программа) является частью основной профессиональной образовательной программы в соответствии с ФГОС по специальности (специальностям) СПО 09.02.06 «Сетевое и системное администрирование» (базовой) в части освоения основного вида профессиональной деятельности (ВПД): **Выполнение работ по проектированию сетевой инфраструктуры** и соответствующих профессиональных компетенций (ПК):

ПК 1.1. Выполнять проектирование кабельной структуры компьютерной сети.

ПК 1.2. Разрабатывать программные модули в соответствии с техническим заданием.

ПК 1.3. Обеспечивать защиту информации в сети с использованием программно-аппаратных средств.

ПК 1.4. Принимать участие в приемо-сдаточных испытаниях компьютерных сетей и сетевого оборудования различного уровня и в оценке качества и экономической эффективности сетевой топологии.

ПК 1.5 Выполнять требования нормативно-технической документации, иметь опыт оформления проектной документации.

Рабочая программа профессионального модуля может быть использована при разработке программ в дополнительном профессиональном образовании по повышению квалификации и переподготовке кадров в области информатики и вычислительной техники при наличии среднего (полного) общего образования. Опыт работы не требуется.

#### *1.2. Цель и планируемые результаты освоения профессионального модуля*

Результатом освоения профессионального модуля является овладение обучающимся основного вида деятельности (ВПД) **Выполнение работ по проектированию сетевой инфраструктуры**, в том числе соответствующие ему профессиональные компетенции (ПК) и общие компетенции (ОК):

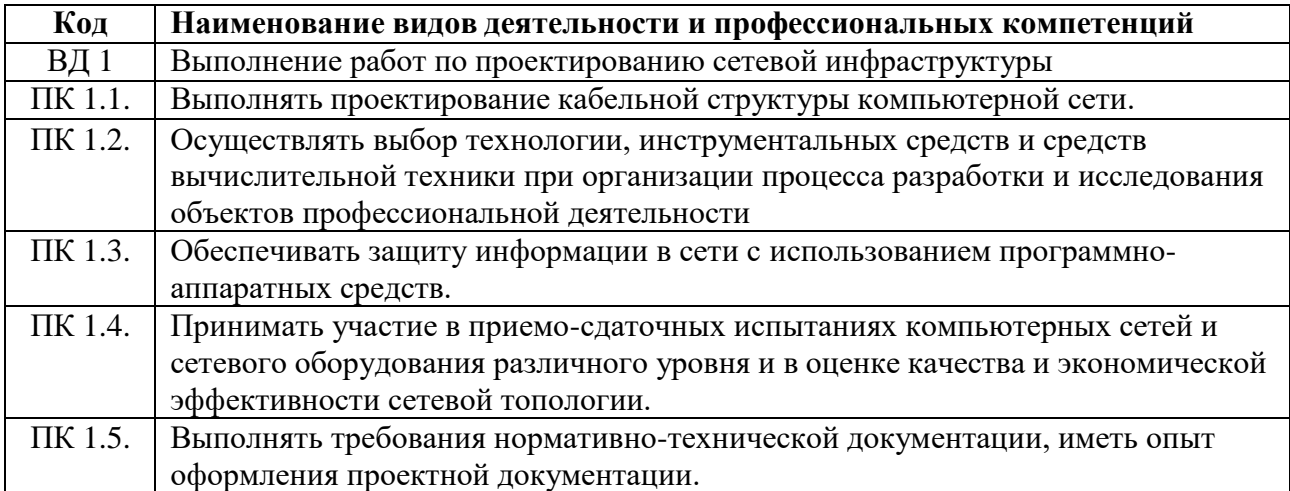

1.2.1. Перечень профессиональных и общих компетенций

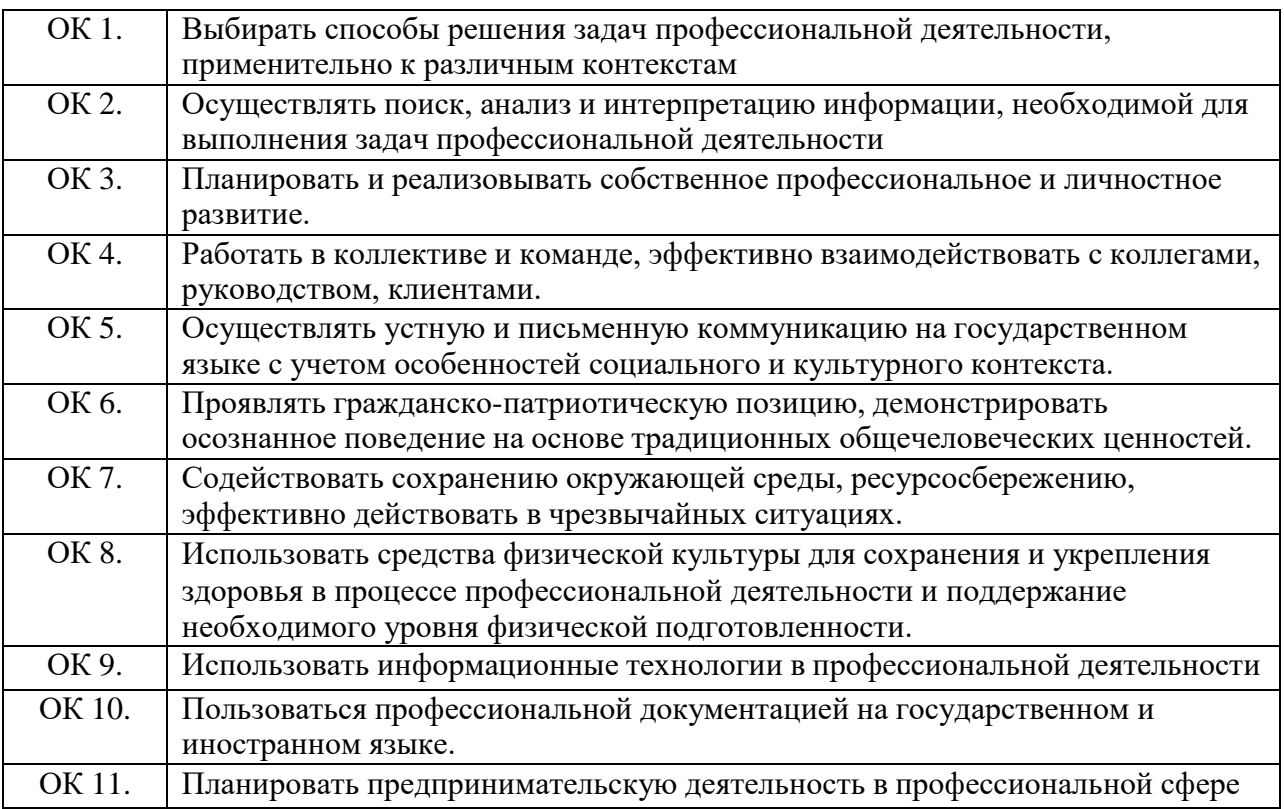

### *1.3 Цели и задачи профессионального модуля – требования к результатам освоения профессионального модуля*

С целью овладения указанным видом профессиональной деятельности и соответствующими профессиональными компетенциями обучающийся в ходе освоения профессионального модуля должен:

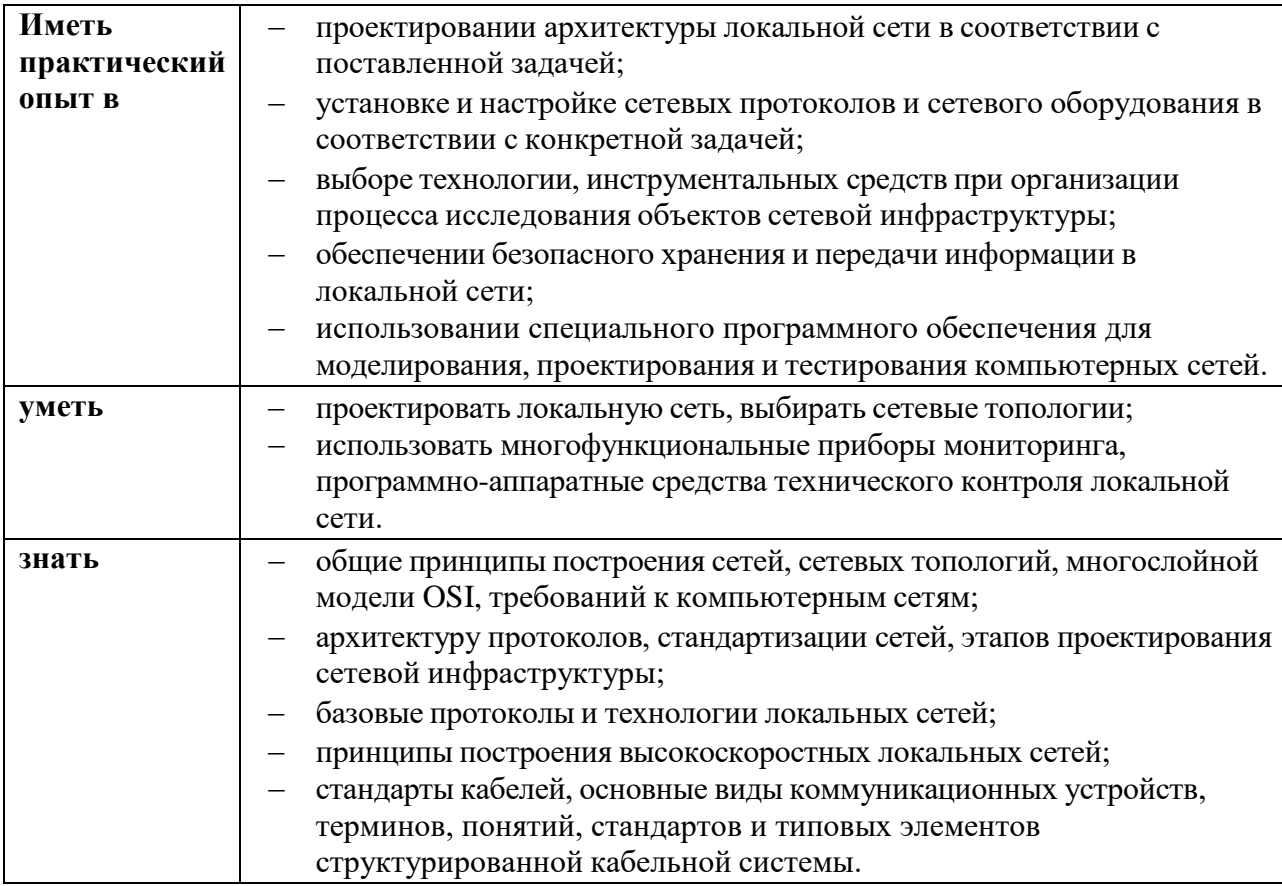

## *1.4. Количество часов, отводимое на освоение профессионального модуля*

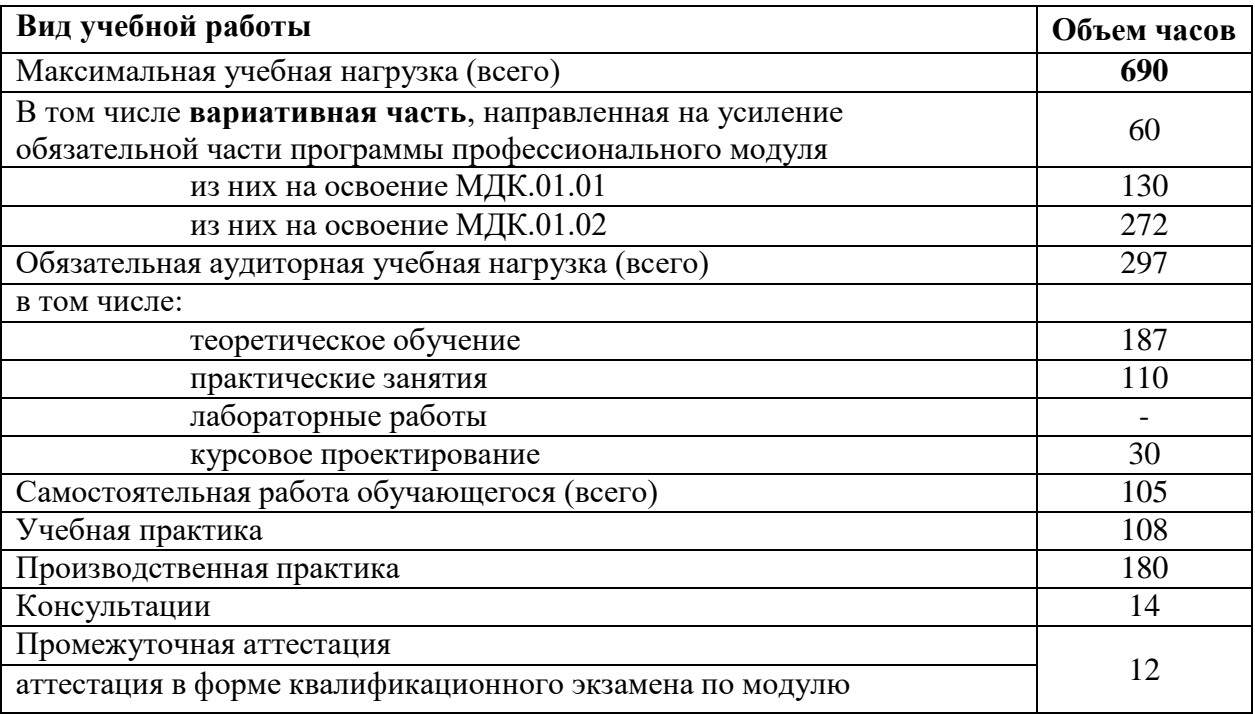

## **2. СТРУКТУРА И СОДЕРЖАНИЕ ПРОФЕССИОНАЛЬНОГО МОДУЛЯ**

### *2.1. Структура и содержание профессионального модуля*

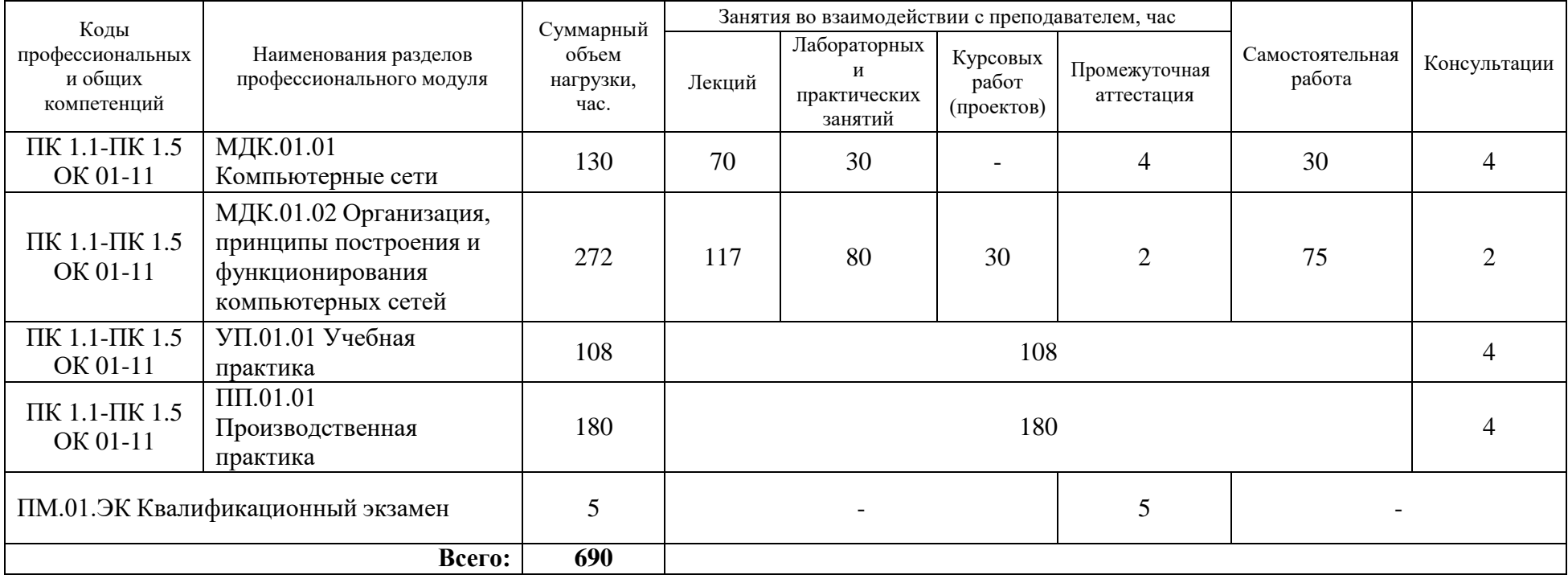

# **2.2. Тематический план и содержание профессионального модуля**

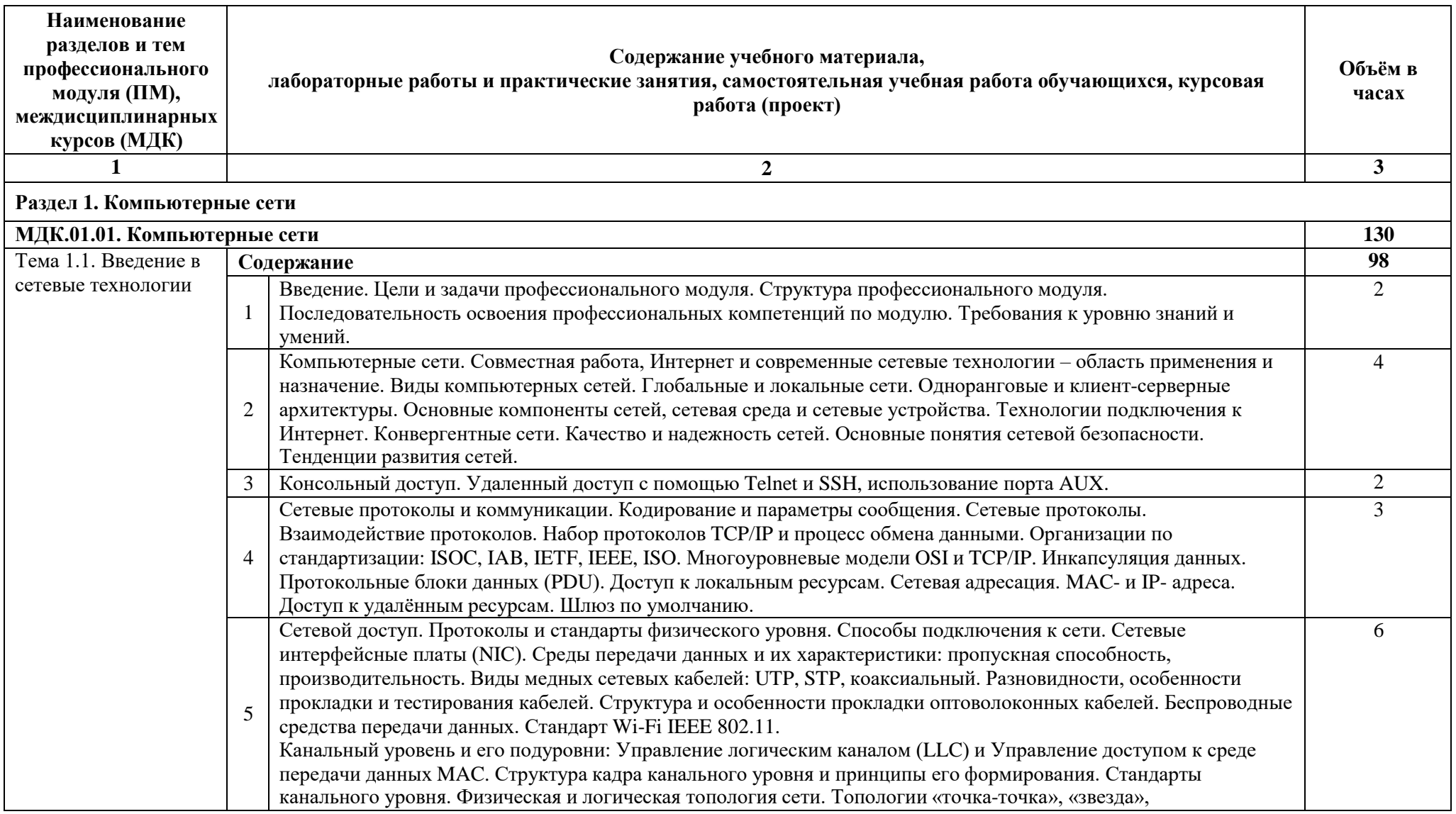

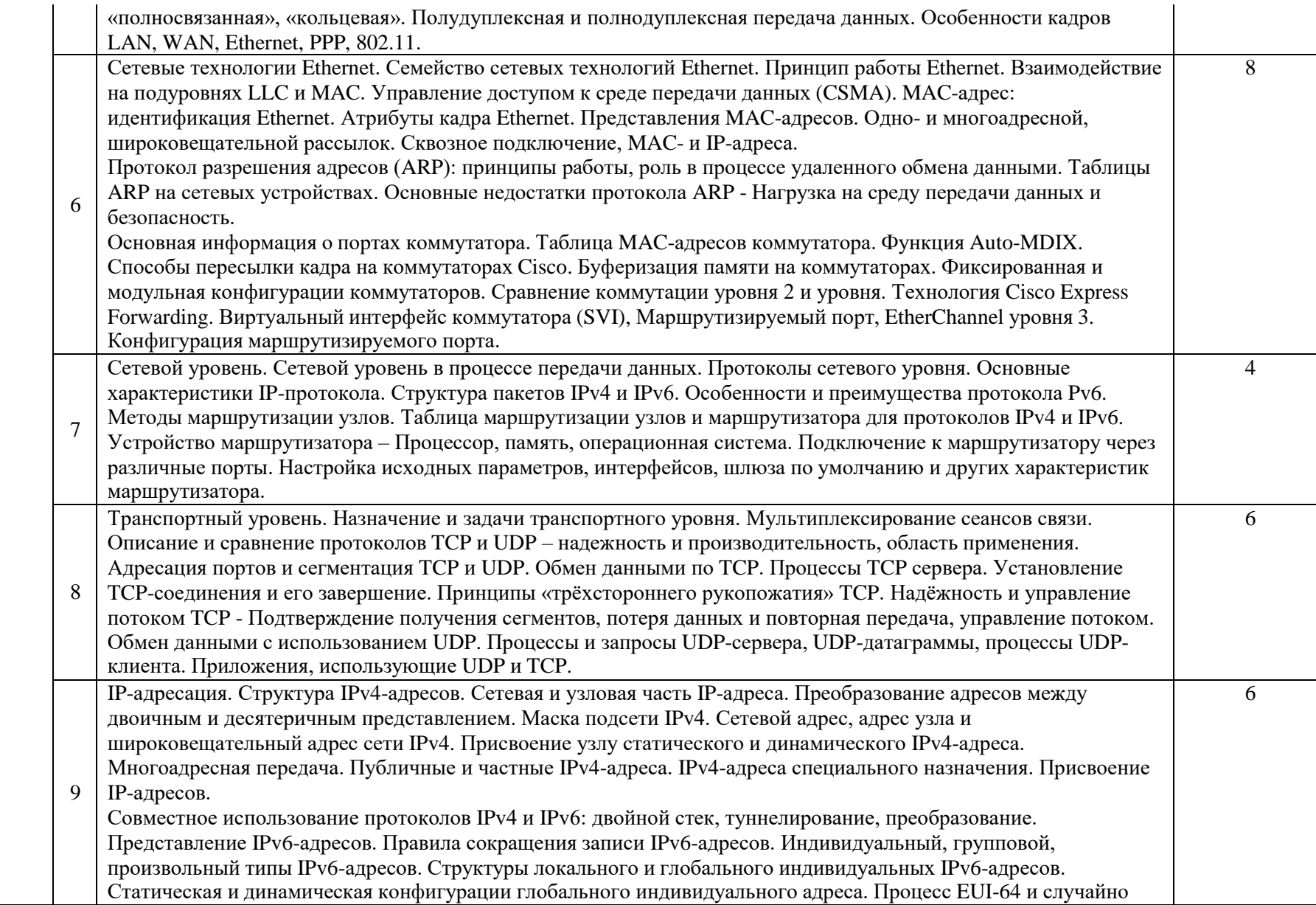

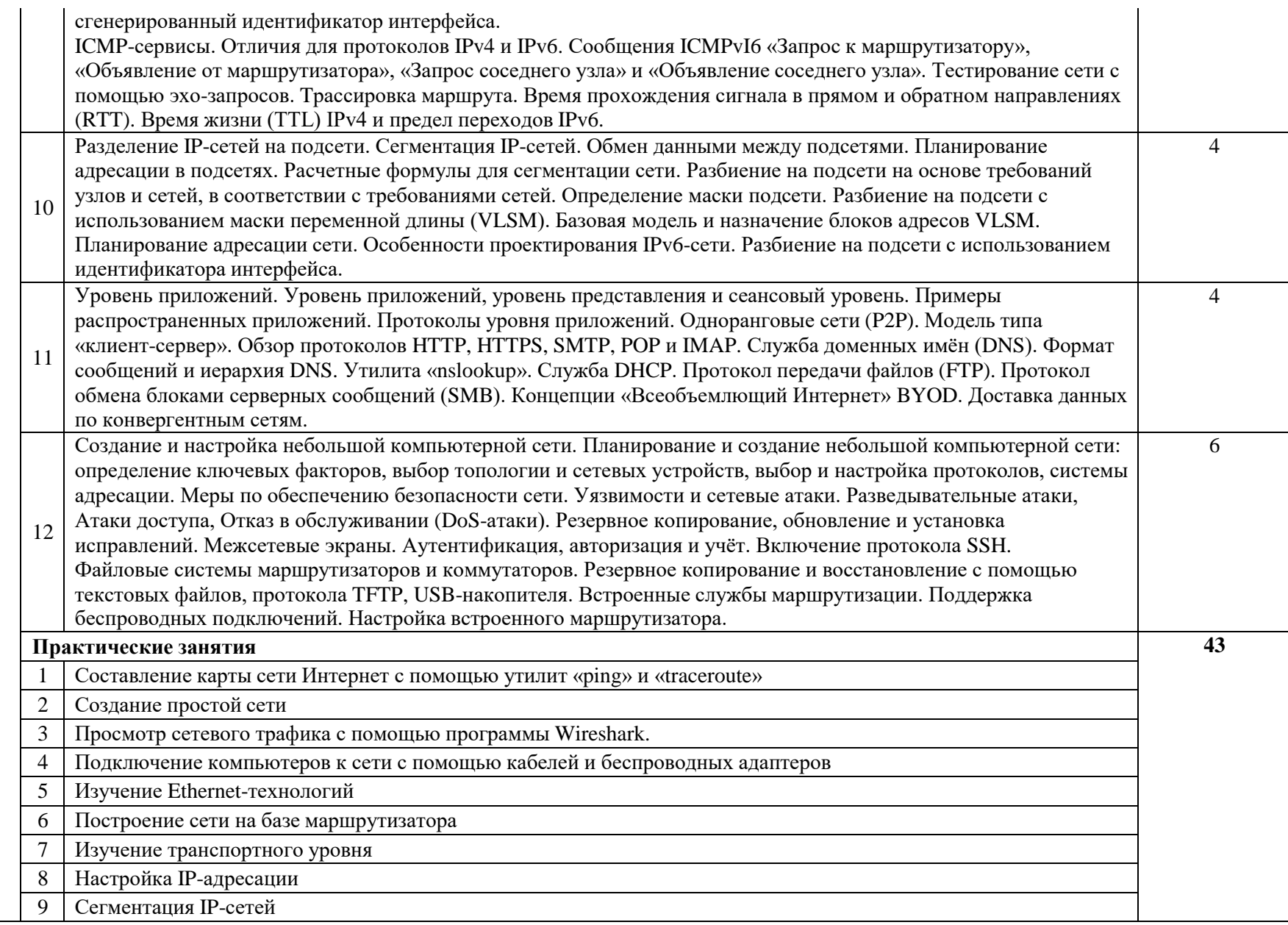

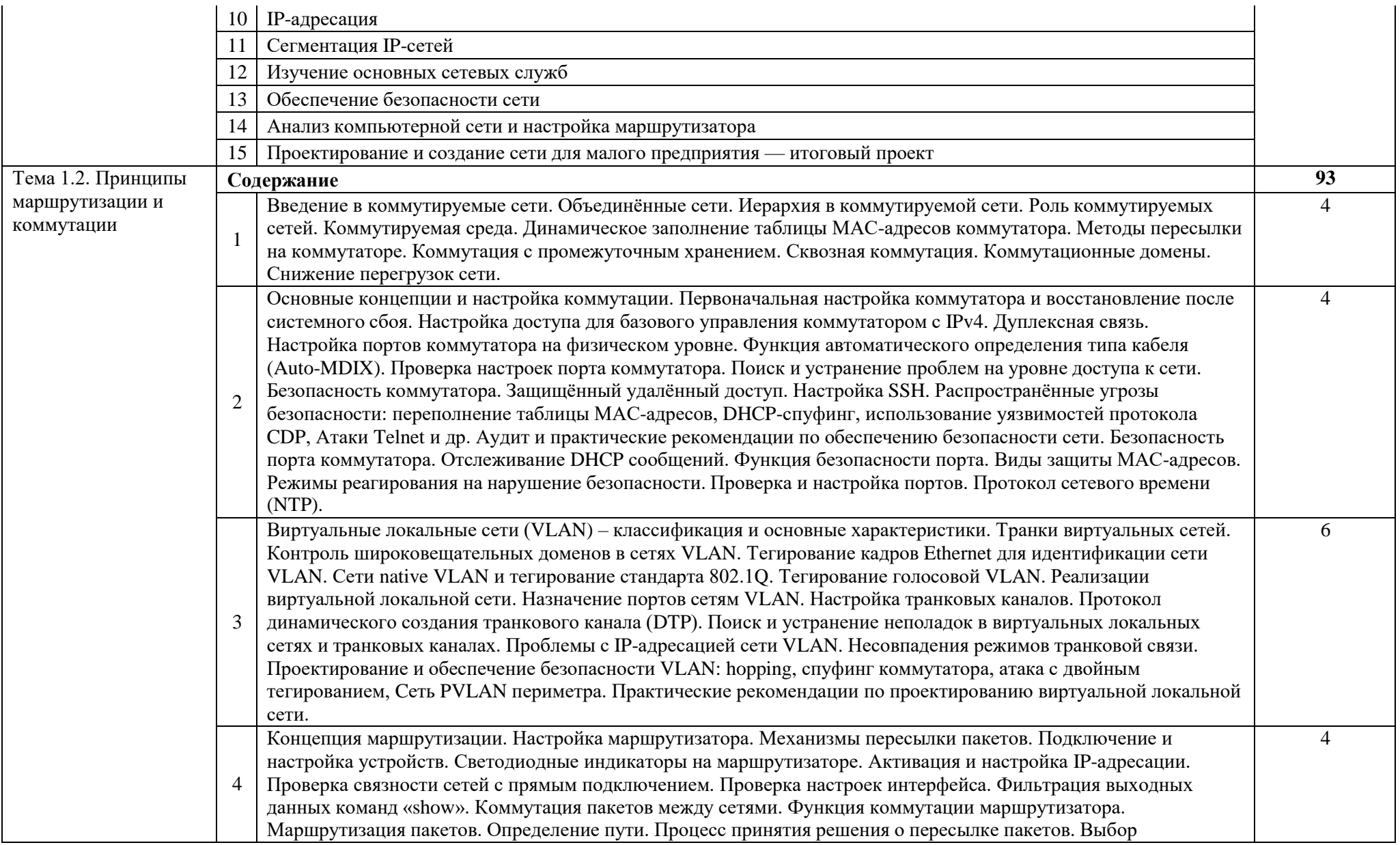

10

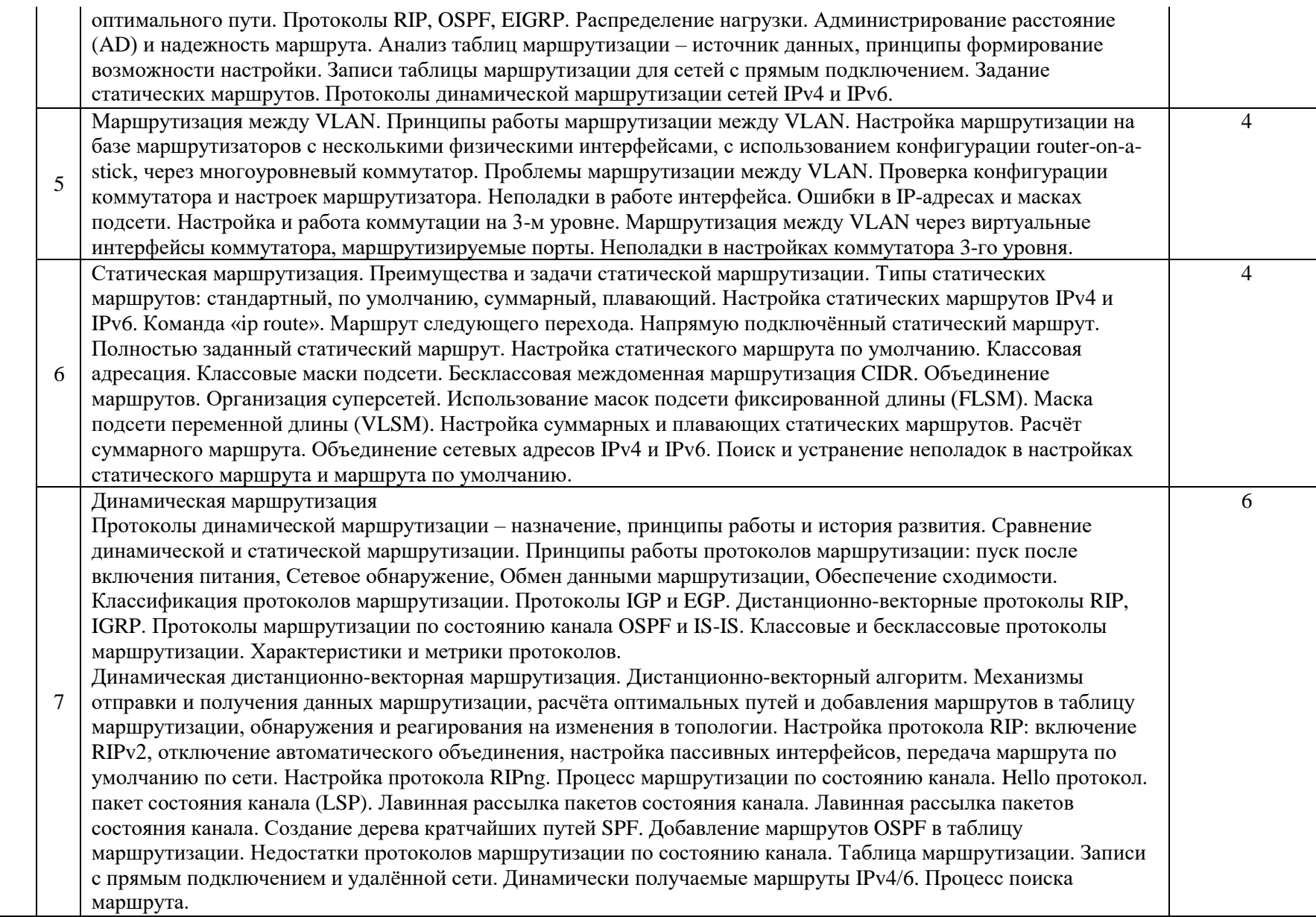

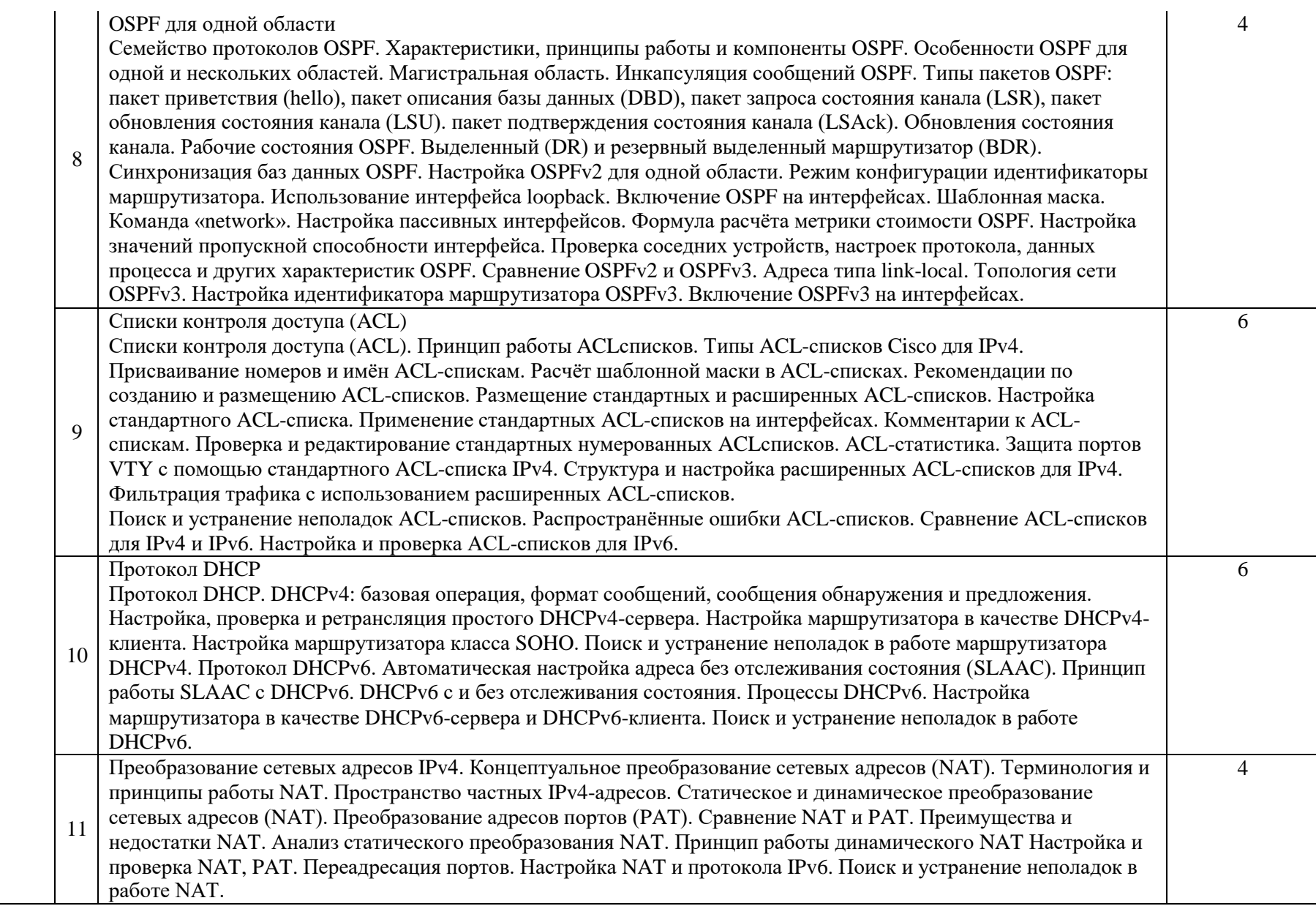

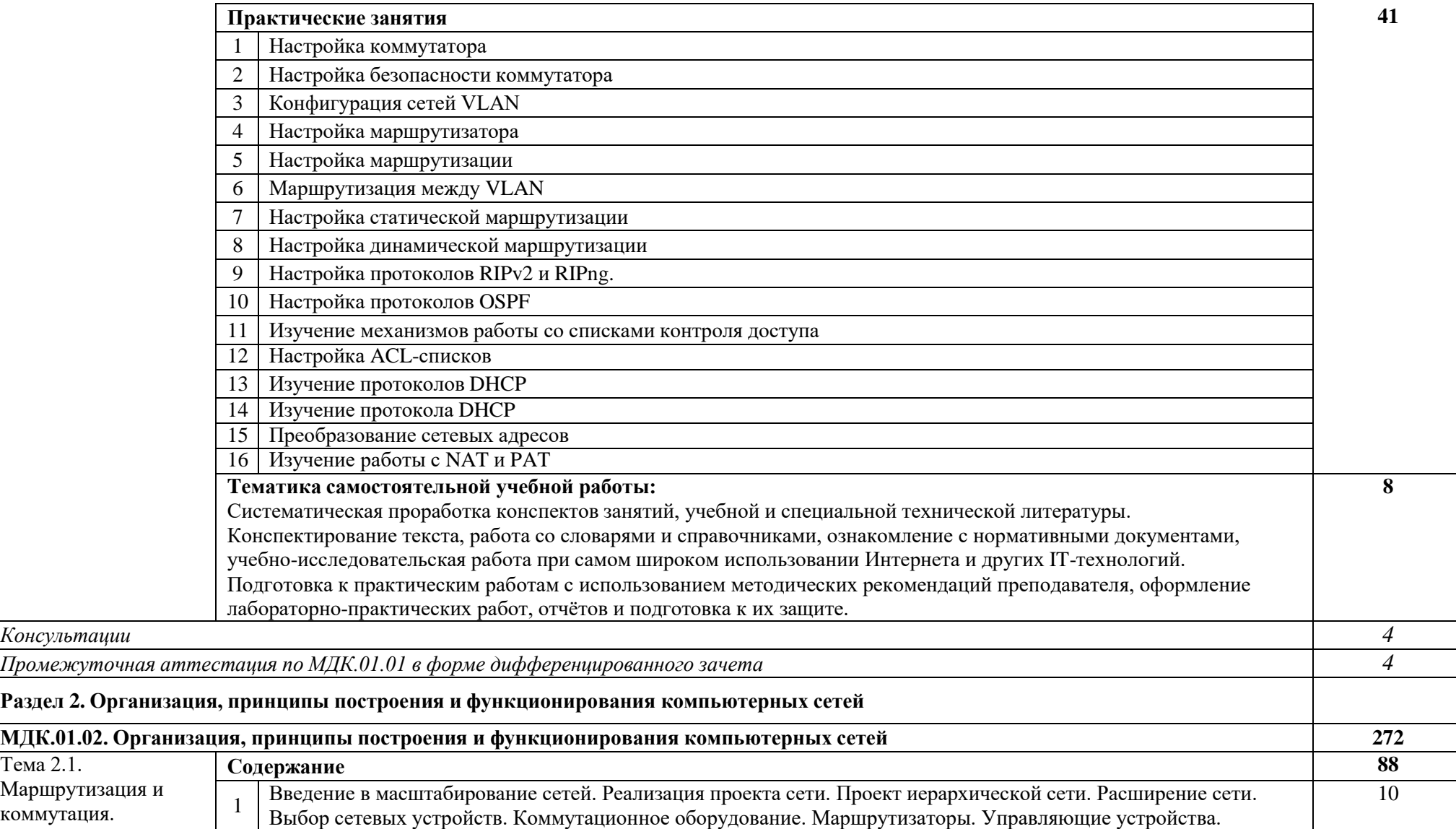

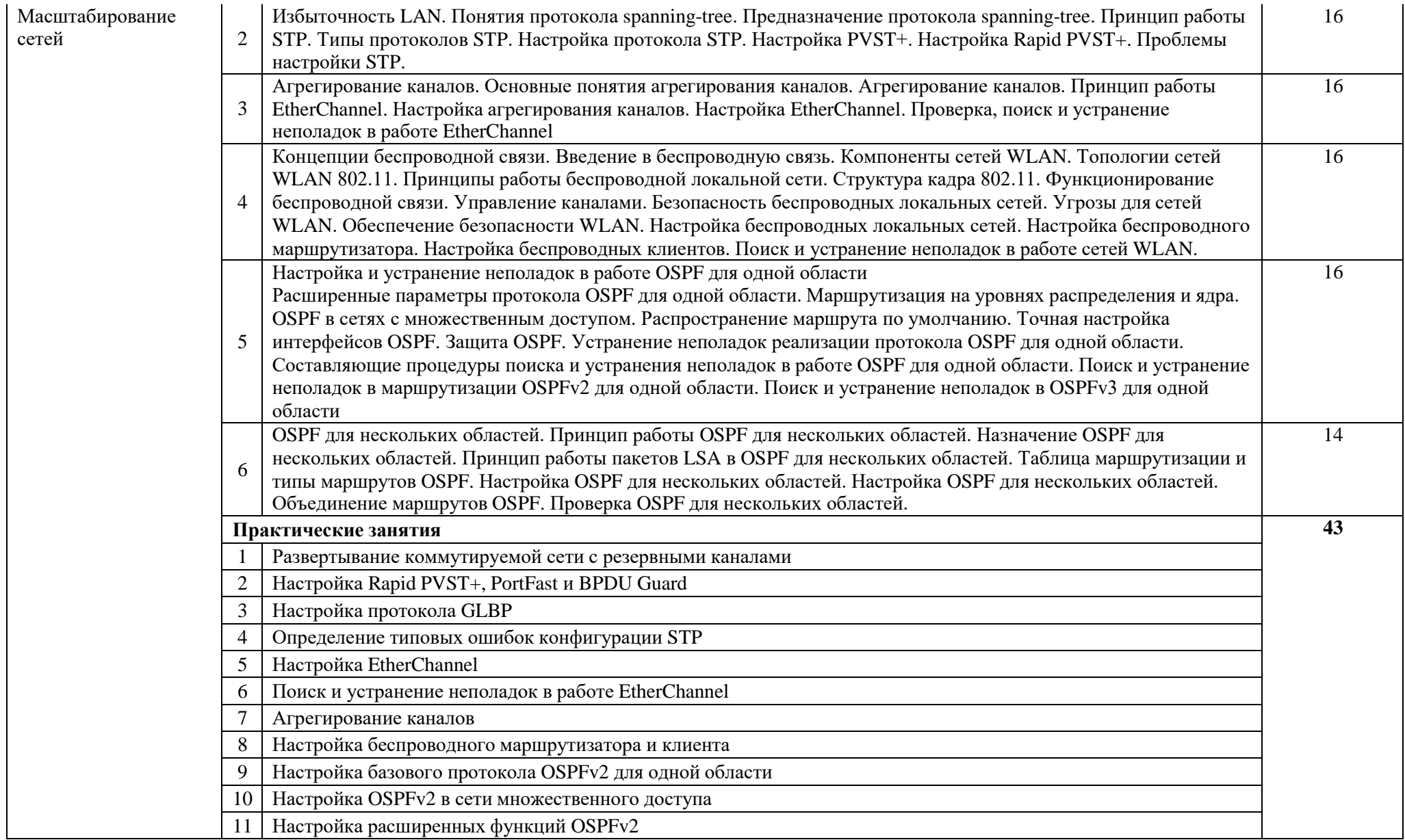

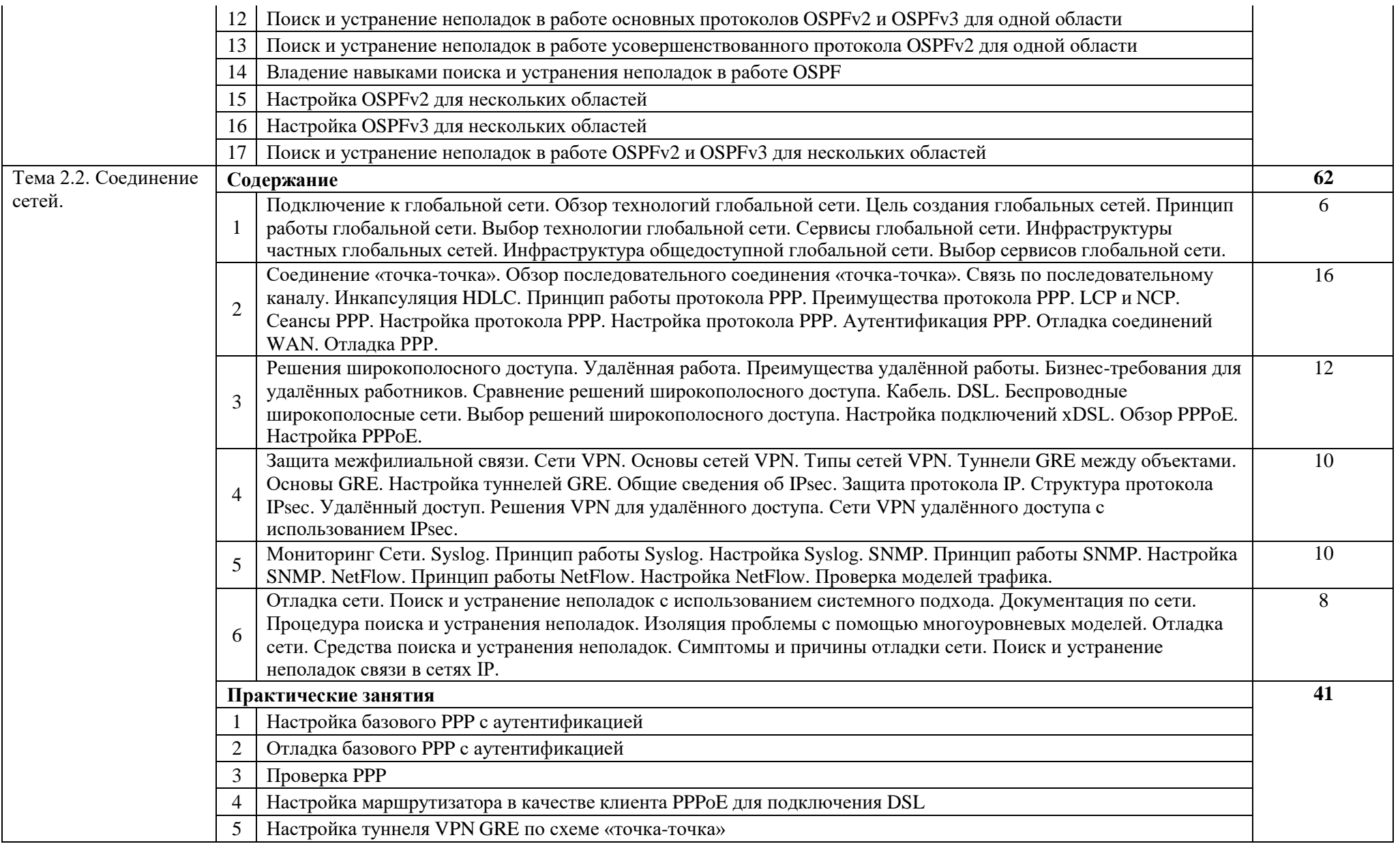

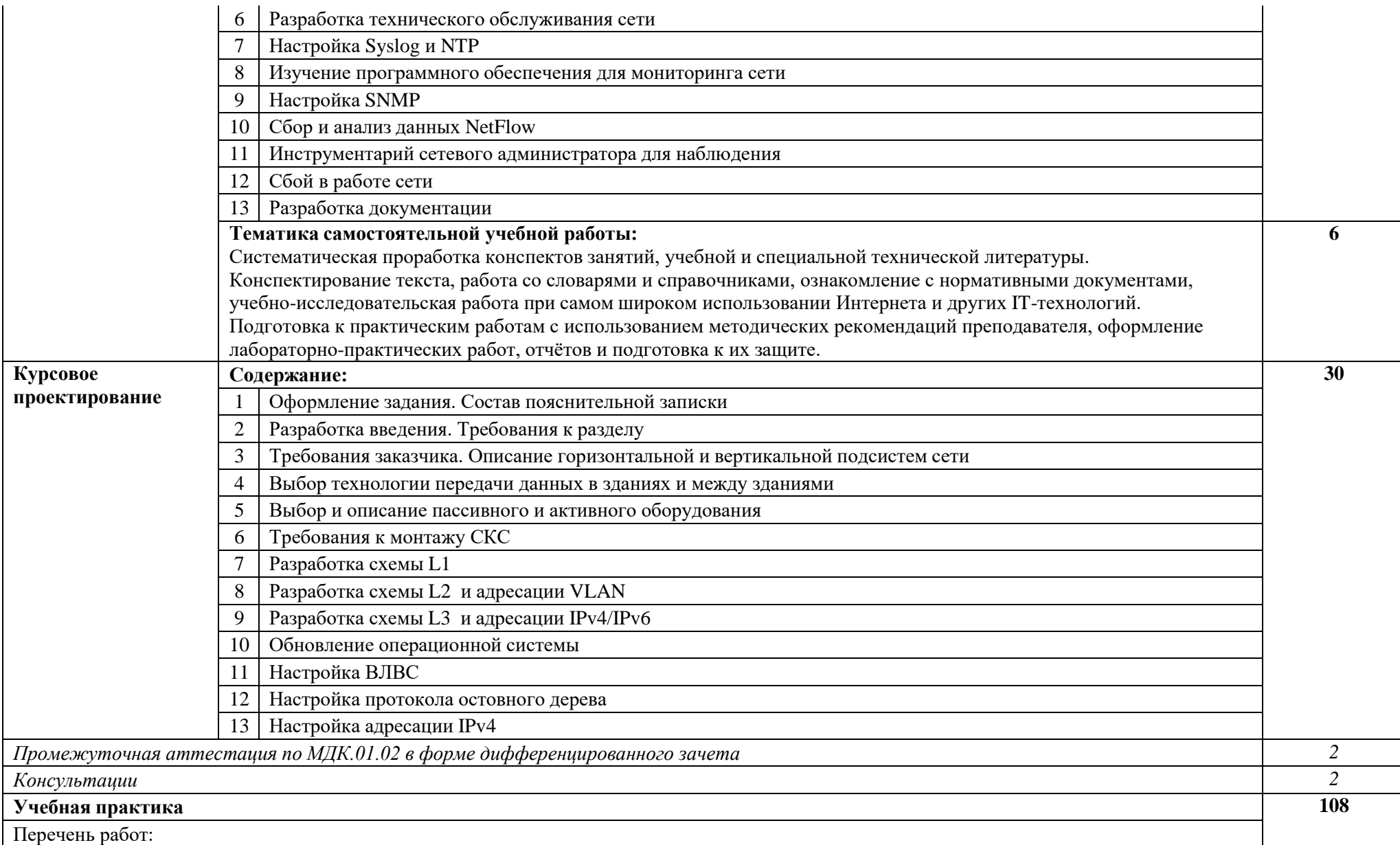

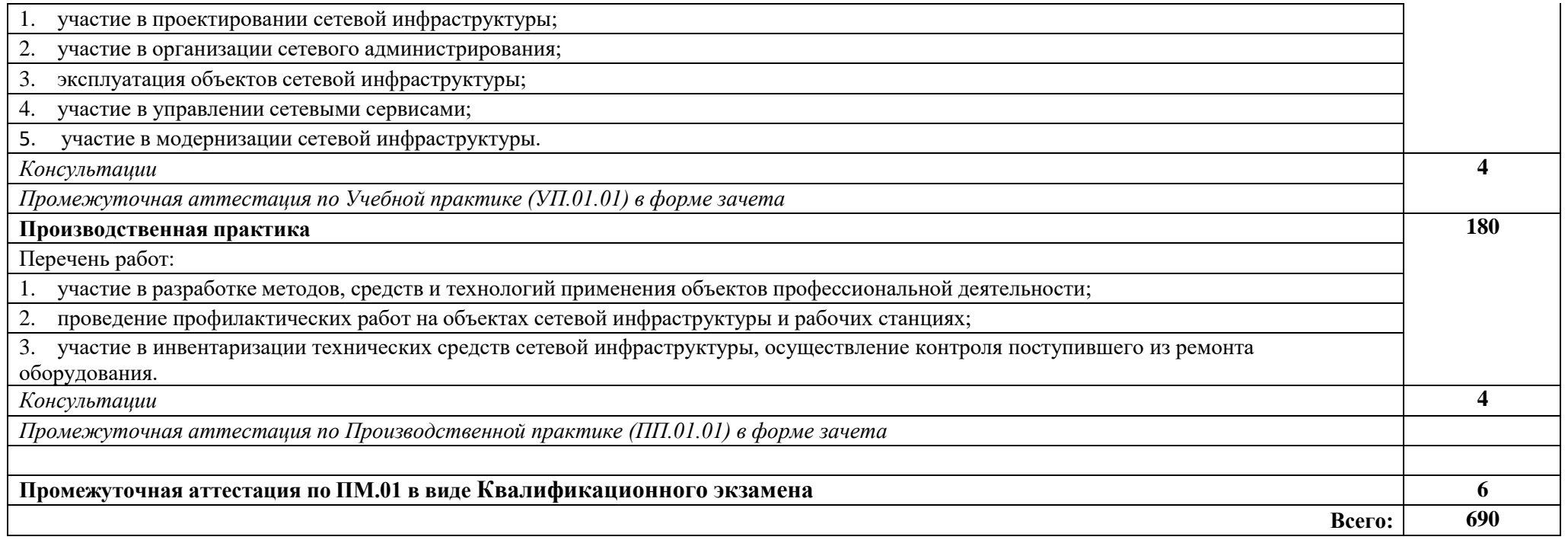

#### **3. УСЛОВИЯ РЕАЛИЗАЦИИ ПРОГРАММЫ ПРОФЕССИОНАЛЬНОГО МОДУЛЯ**

### *3.1. Для реализации программы профессионального модуля предусмотрены следующие специальные помещения:*

Реализация рабочей программы модуля предполагает наличие:

-учебного кабинета математических принципов построения компьютерных сетей;

-мастерской монтажа и настройки объектов сетевой инфраструктуры.

Оборудование учебного кабинета и рабочих мест кабинета математических принципов построения компьютерных сетей: Технические средства обучения: персональные компьютеры, проектор, экран, информационные стенды.

Оборудование мастерской и рабочих мест мастерской монтажа и настройки объектов сетевой инфраструктуры: обжимные клещи, измерительные приборы, мультитестеры, коннекторы, кабели, персональные компьютеры, дистрибутивы операционных систем, программное обеспечение для анализа работы сети, ресурсы netacad, система тестирования.

#### *3.2. Информационное обеспечение реализации программы*

Для реализации программы библиотечный фонд имеет печатные и/или электронные образовательные и информационные ресурсы, рекомендуемые для использования в образовательном процессе.

Основные источники:

- 1. В.Г. Олифер, Н.А. Олифер "Компьютерные сети. Принципы, технологии, протоколы". 5-е изд., – СПб: Питер, 2017.- 992с
- 2. [Будылдина](http://www.techbook.ru/book_list.php?str_author=%D0%91%D1%83%D0%B4%D1%8B%D0%BB%D0%B4%D0%B8%D0%BD%D0%B0%20%D0%9D.%D0%92) Н.В.[, Шувалов](http://www.techbook.ru/book_list.php?str_author=%D0%91%D1%83%D0%B4%D1%8B%D0%BB%D0%B4%D0%B8%D0%BD%D0%B0%20%D0%9D.%D0%92) В.П. Сетевые технологии высокоскоростной передачи данных. Учебное пособие для вузов. Горячая Линия - [Телеком](http://www.combook.ru/publishers/%D0%93%D0%BE%D1%80%D1%8F%D1%87%D0%B0%D1%8F%20%D0%9B%D0%B8%D0%BD%D0%B8%D1%8F%20-%20%D0%A2%D0%B5%D0%BB%D0%B5%D0%BA%D0%BE%D0%BC/). - 2017 г., - 342 стр.

Дополнительные источники:

- 1. Олифер В.Г., Олифер Н.А. Компьютерные сети. Принципы,технологии, протоколы: Учебник для вузов. 4-е изд. – СПб.: Питер, 2010. – 944 с.
- 2. Семенов, А.Б. Проектирование и расчет структурированных кабельных систем и их компонентов [Электронный ресурс] — Электрон. дан. — Москва : ДМК Пресс, 2010.  $-416$  c.
- 3. Самарский, П.А. Основы структурированных кабельных систем [Электронный ресурс] — Электрон. дан. — Москва : ДМК Пресс, 2008. — 216 с.
- 4. Таненбаум Э., Уэзеролл Д. Компьютерные сети. СПб.: Питер, 2012. –987 с.
- 5. Семенов, А.Б. Проектирование и расчет структурированных кабельных систем и их компонентов [Электронный ресурс] — Электрон. дан. — Москва : ДМК Пресс, 2010. — 416 с. — Режим доступа: <https://e.lanbook.com/book/1141>
- 6. Негус К., КаэнФ. «Ubuntu и Debian Linux для продвинутых: более 1000 незаменимых команд» - СПб.: Питер, 2011 г.
- 7. Собель М. «Linux. Администрирование и системное программирование» СПб.: Питер, 2011 г.
- 8. Адельштайн Т., Любанович Б. «Системное администрирование в Linux» СПб.: Питер, 2010 г.
- 9. Ибе, О. Компьютерные сети и службы удаленного доступа [Электронный ресурс] : справ. — Электрон. дан. — Москва : ДМК Пресс, 2007. — 336 с. — Режим доступа: https://e.lanbook.com/book/1169.

Интернет источники:

- 1. [http://netacad.com](http://netacad.com/)
- 2. <http://book.itep.ru/1/intro1.htm>
- 3. <http://citforum.ru/nets/>
- 4. <http://rain.ifmo.ru/cat/view.php/theory>

### *4. КОНТРОЛЬ И ОЦЕНКА РЕЗУЛЬТАТОВ ОСВОЕНИЯ ПРОФЕССИОНАЛЬНОГО МОДУЛЯ*

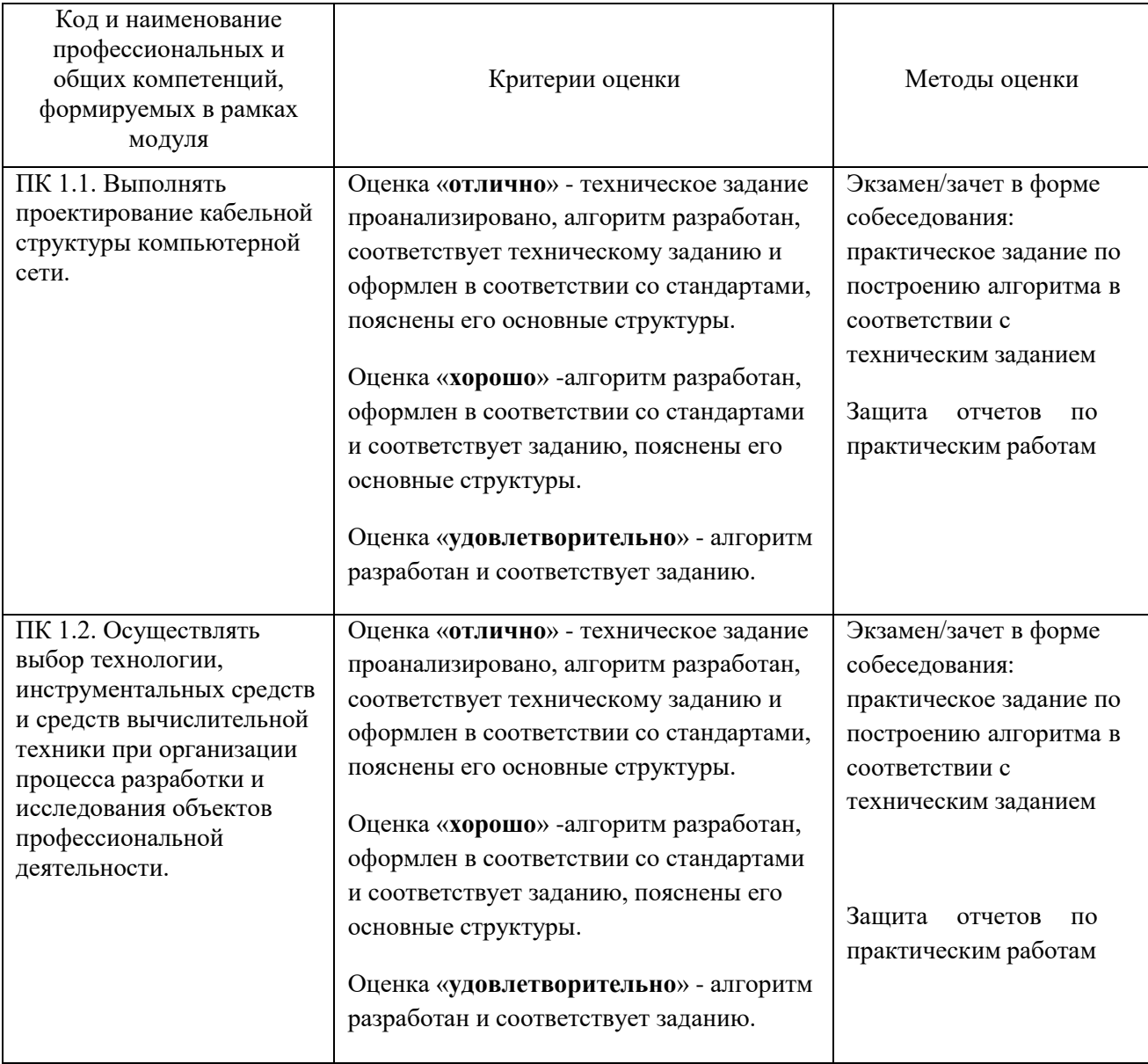

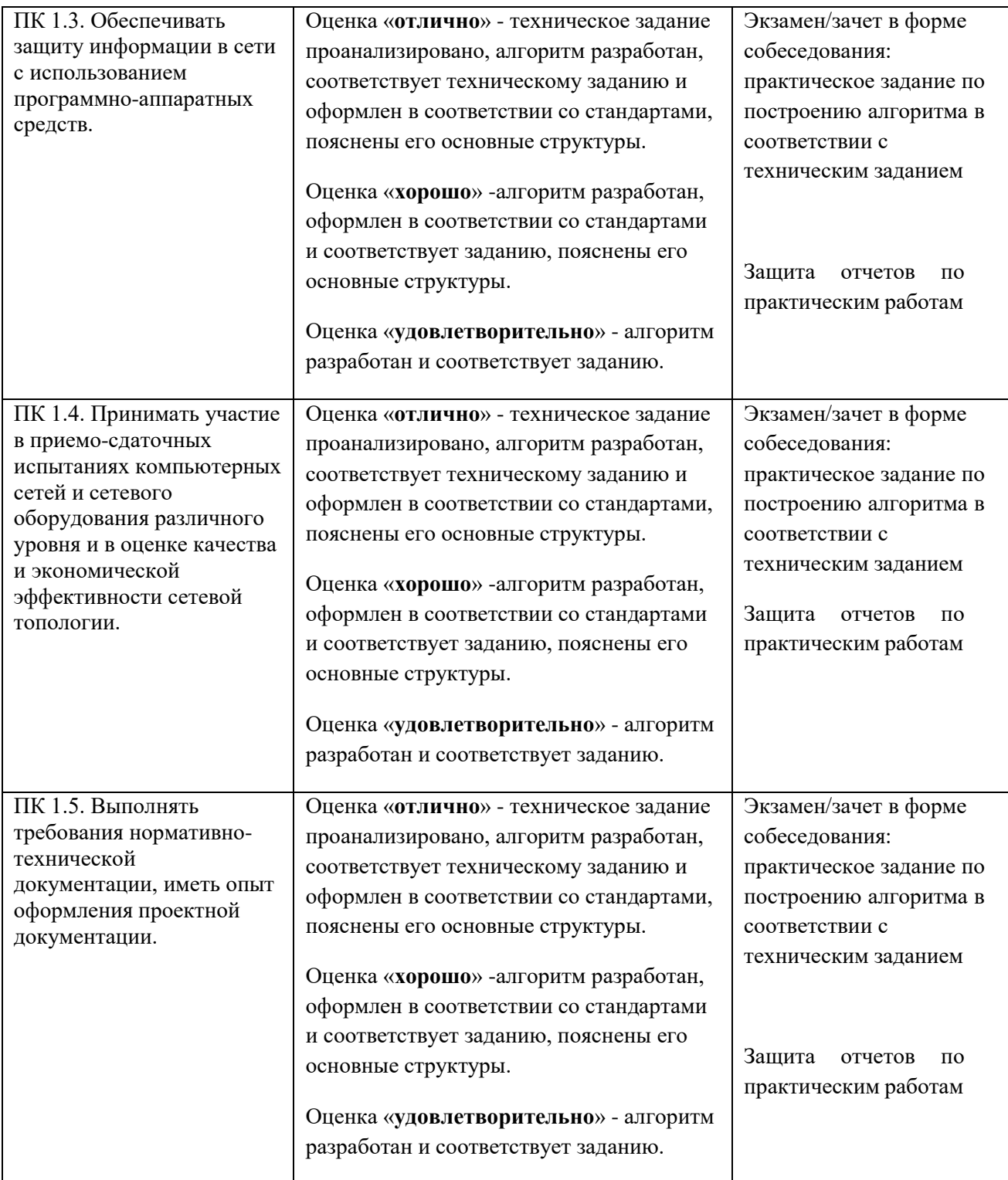

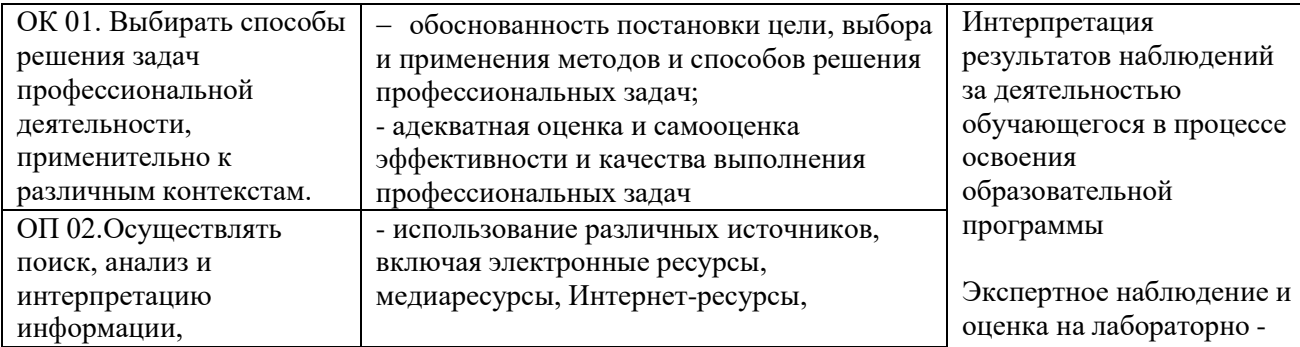

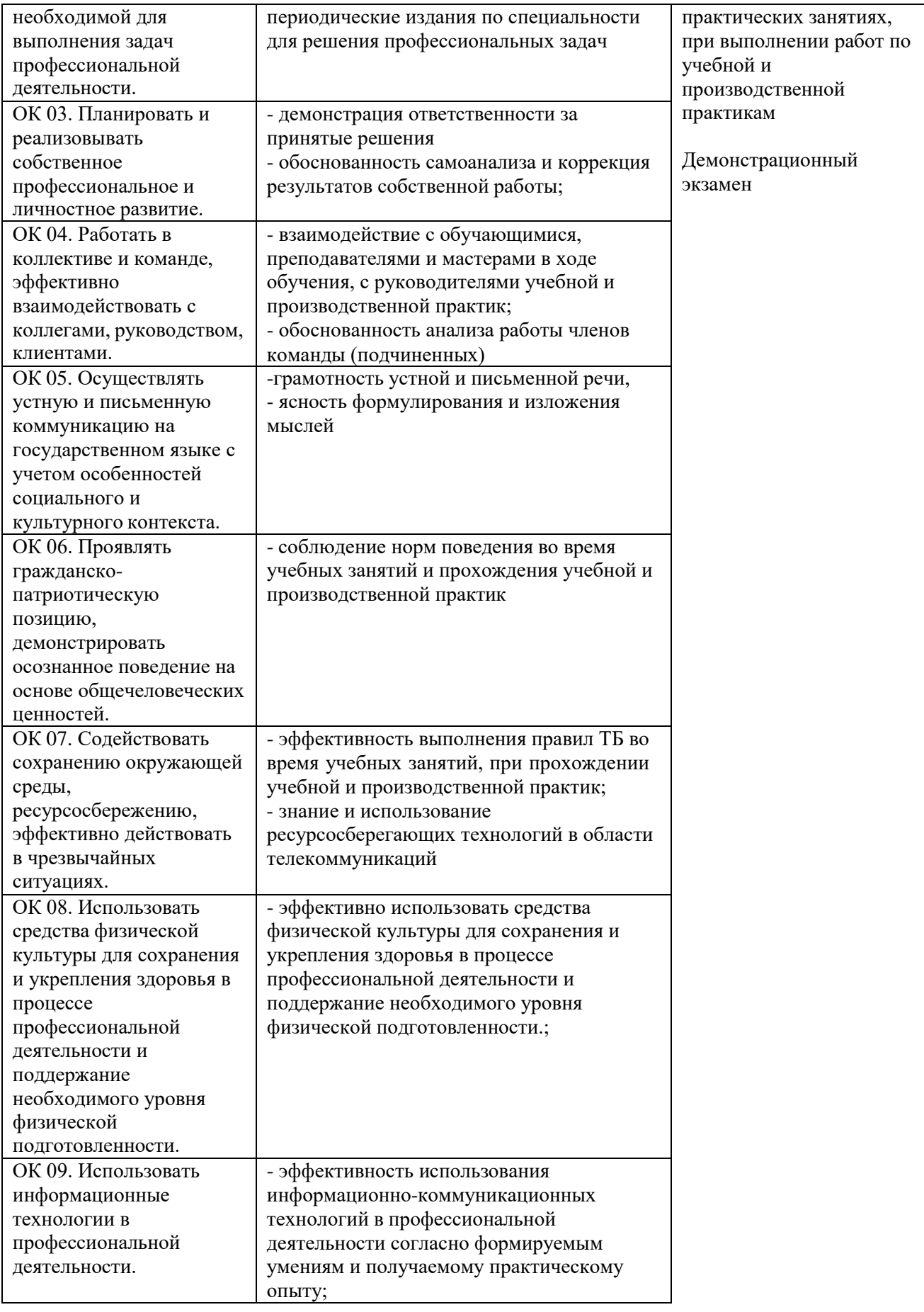

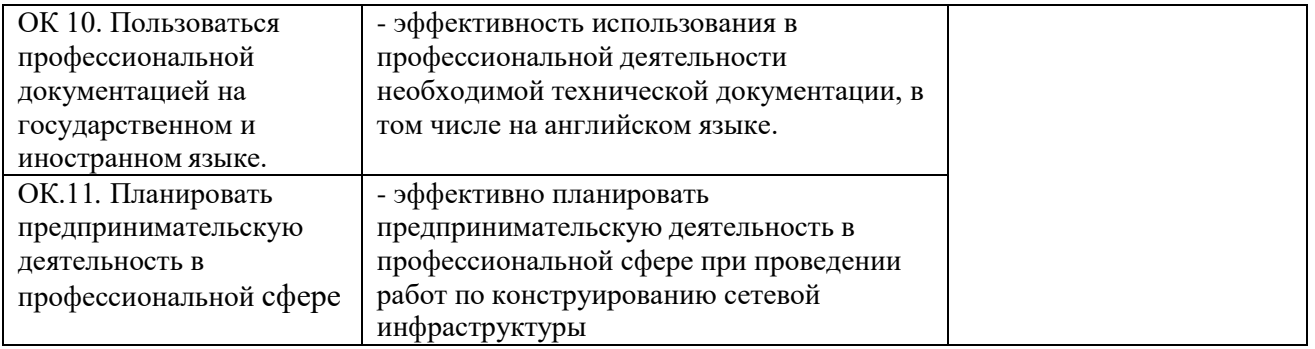